# Cheatography

## iptables Cheat Sheet by [apavanello](http://www.cheatography.com/apavanello/) via [cheatography.com/59386/cs/15576/](http://www.cheatography.com/apavanello/cheat-sheets/iptables)

### Composição do comando

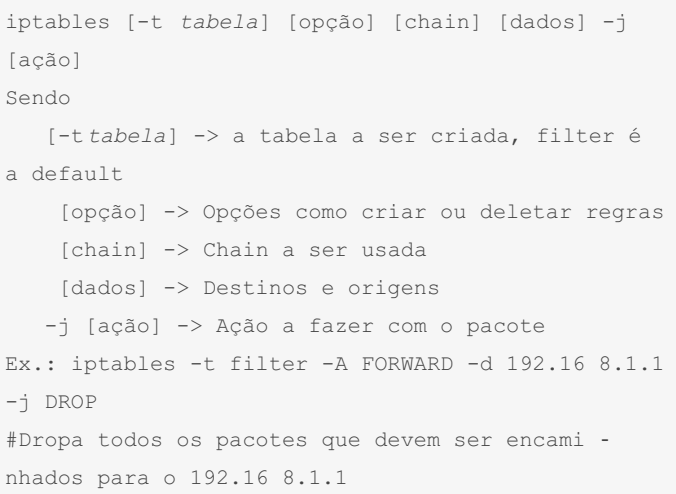

#### **Tabelas**

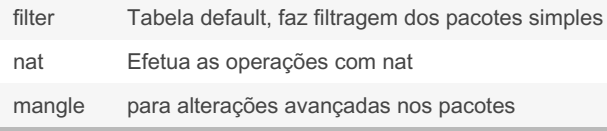

Na ausencia do parametro de tabela, a tabela filter é selecionada As tabelas são sempre escritas no comando na forma minuscula Ex.:

iptables -t nat -A POSTRO UTING -o eth0 -j MASQUERADE

regra para abilitar o nat na porta eth0

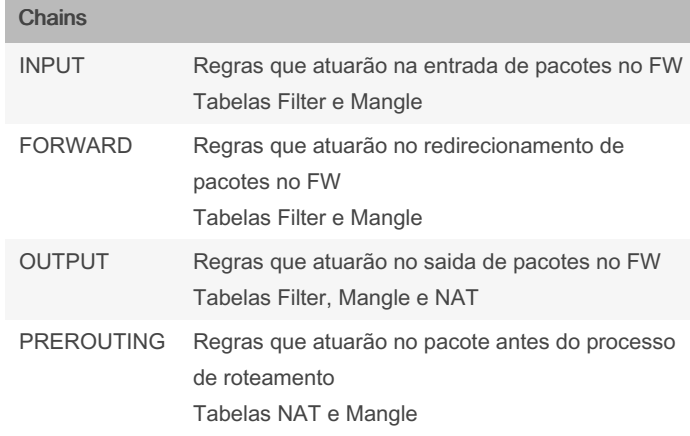

### Chains (cont) POSTRO‐ UTING Regras que atuarão no pacote depois do processo de roteamento Tabelas NAT e Mangle INPUT e OUTPUT a origem é o próprio FW FORWARD o pacote passa através do FW Chains são sempre escrita em MAIÚSCULO Comandos Basicos - Visualizar Regras iptables -L Lista as regras da tabela FILTER iptables -t nat -L Lista as regras da tabela NAT iptables -L -n Lista as regras da tabela FILTER sem resolver os nomes e numeros de portas Ao não definir uma tabela a filter é apadrão Atenção para letras maiúsculas e minúsculas Comandos Basicos - Criar Regras -A *chain* Cria a regra na CHAIN informada -I chain num Cria a regra na chain informada e coloca na posição num -d IP IP de destino -s IP IP de origem -p protocolo protocolo (TCP, UDP, ICMP) --sport porta Porta de origem (necessario usar junto do -p) --dport porta Porta de destino (necessario usar junto do -p) -i *int* Interface de entrada de dados(ex.: ETH0) -o *int* Interface de saida de dados(ex.: ETH0)

-j ação ação a ser tomada (ACCEPT, REJECT, DROP)

-D num Deleta a regra de numero num

-F apaga todas as regras

Substituir o que este em *itálico* pela opção informada ex.: -A *chain* na INPUT ficaria:

#### iptables -A INPUT

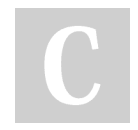

By apavanello

Published 7th July, 2021. Last updated 7th July, 2021. Page 1 of 2.

Sponsored by Readable.com Measure your website readability! <https://readable.com>

[cheatography.com/apavanello/](http://www.cheatography.com/apavanello/)

# Cheatography

## iptables Cheat Sheet by [apavanello](http://www.cheatography.com/apavanello/) via [cheatography.com/59386/cs/15576/](http://www.cheatography.com/apavanello/cheat-sheets/iptables)

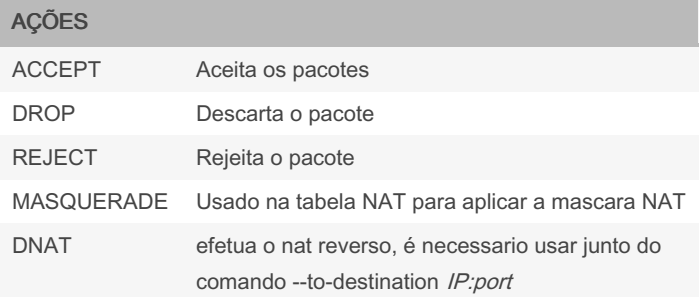

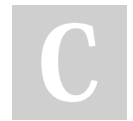

## By apavanello

Published 7th July, 2021. Last updated 7th July, 2021. Page 2 of 2.

Sponsored by Readable.com Measure your website readability! <https://readable.com>

[cheatography.com/apavanello/](http://www.cheatography.com/apavanello/)